Документ подписан простой электронной подписью Информация о владельце: ФИО: Макаров Алексей Владимирович Должность: И.о. директора технологического колледжа Дата подписания: 12.04.2024 12:07:59 Уникальный программный ключ:

7f14295cc243663512787ff1135f9c43x03ca75dMИНИСТЕРСТВО СЕЛЬСКОГО ХОЗЯЙСТВА РОССИЙСКОЙ ФЕДЕРАЦИИ **ФЕДЕРАЛЬНОЕ ГОСУДАРСТВЕННОЕ БЮДЖЕТНОЕ ОБРАЗОВАТЕЛЬНОЕ УЧРЕЖДЕНИЕ ВЫСШЕГО ОБРАЗОВАНИЯ** «РОССИЙСКИЙ ГОСУДАРСТВЕННЫЙ АГРАРНЫЙ УНИВЕРСИТЕТ-МСХА имени К.А. ТИМИРЯЗЕВА» (ФГБОУ ВО РГАУ - МСХА имени К.А. Тимирязева)

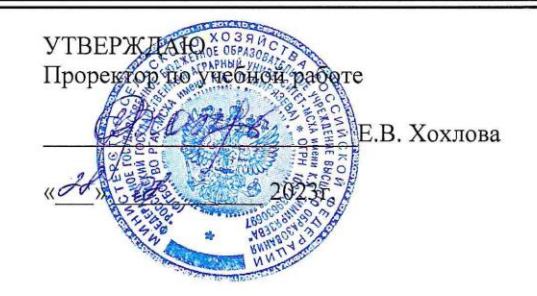

# **РАБОЧАЯ ПРОГРАММА УЧЕБНОЙ ДИСЦИПЛИНЫ**

## **ОП**.**06 ИНФОРМАЦИОННЫЕ ТЕХНОЛОГИИ В ПРОФЕССИОНАЛЬНОЙ ДЕЯТЕЛЬНОСТИ**

**Специальность: 08.02.01 Строительство и эксплуатация зданий и сооружений**

*Москва, 2023 г.*

### **СОДЕРЖАНИЕ**

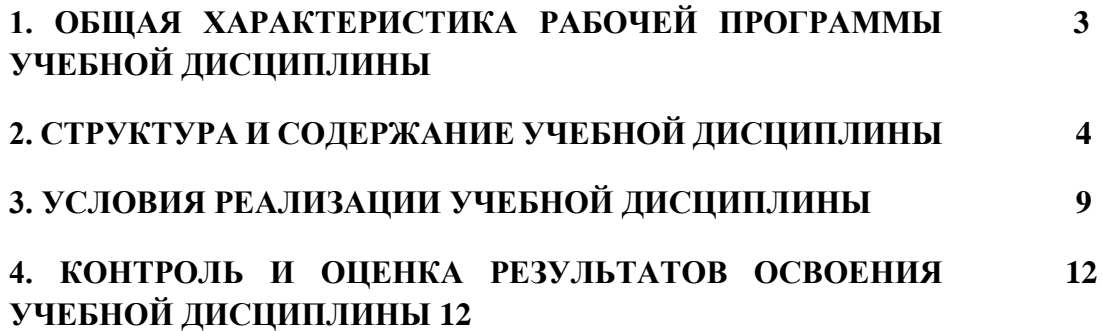

### **1. ОБЩАЯ ХАРАКТЕРИСТИКА РАБОЧЕЙ ПРОГРАММЫ УЧЕБНОЙ ДИСЦИПЛИНЫ «ИНФОРМАЦИОННЫЕ ТЕХНОЛОГИИ В ПРОФЕССИОНАЛЬНОЙ ДЕЯТЕЛЬНОСТИ»**

### **1.1. Место дисциплины в структуре основной образовательной программы:**

Учебная дисциплина «Информационные технологии в профессиональной деятельности» является обязательной частью общепрофессионального цикла примерной основной образовательной программы в соответствии с ФГОС по специальности 08.02.01 Строительство и эксплуатация зданий и сооружений.

Особое значение дисциплина имеет при формировании и развитии ОК 02–04, 09; ПК 1.3, ПК 1.4, ПК 2.3.

### **1.2. Цель и планируемые результаты освоения дисциплины:**

В рамках программы учебной дисциплины обучающимися осваиваются умения и знания

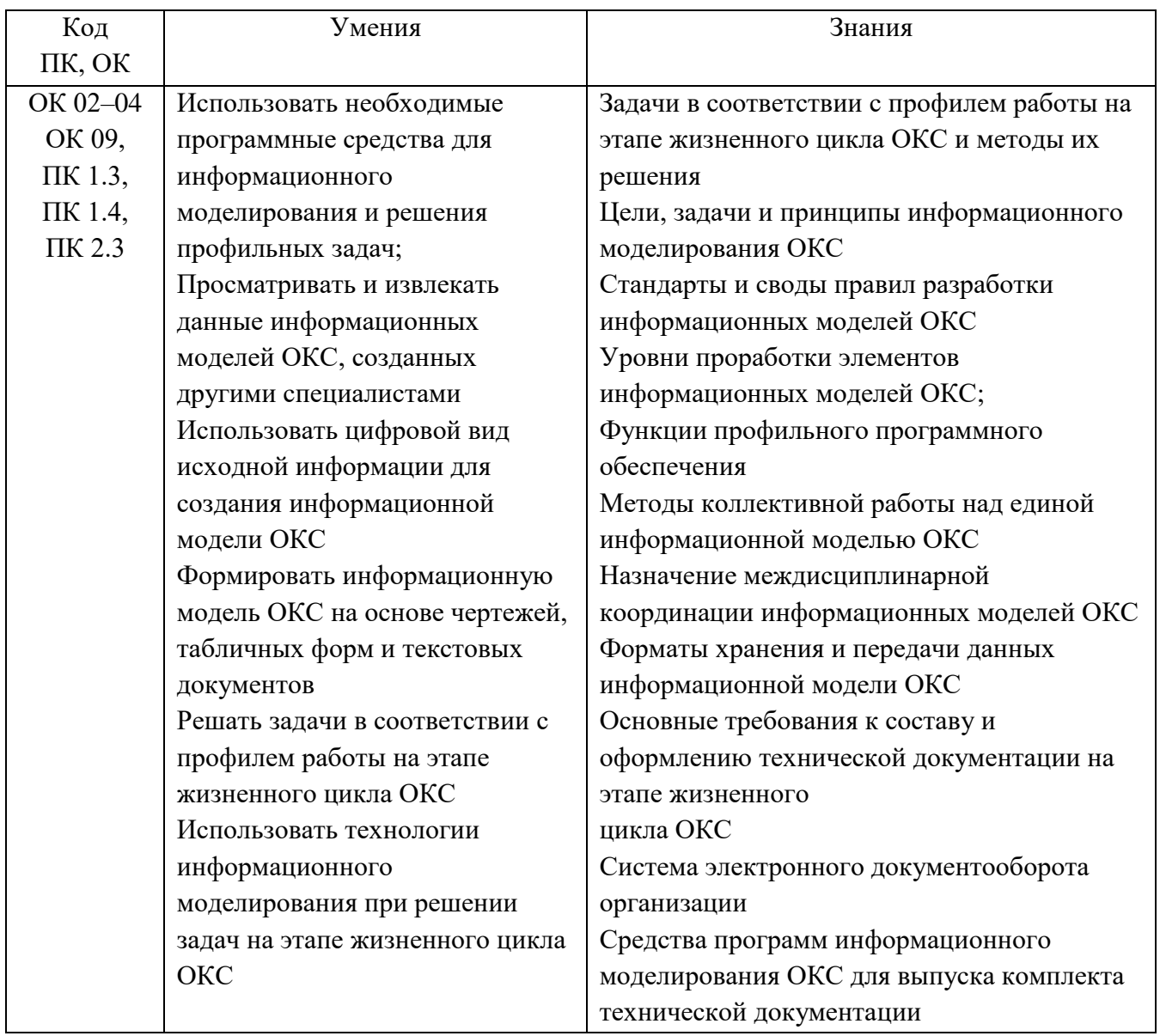

# **2. СТРУКТУРА И СОДЕРЖАНИЕ УЧЕБНОЙ ДИСЦИПЛИНЫ**

## **2.1. Объем учебной дисциплины и виды учебной работы**

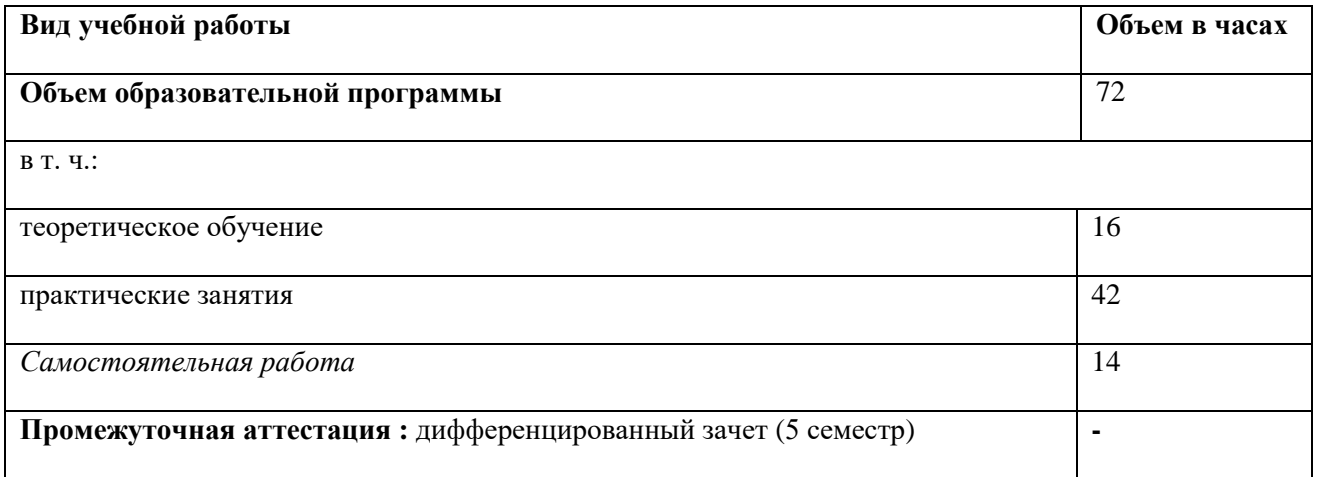

### **2.2. Тематический план и содержание учебной дисциплины**

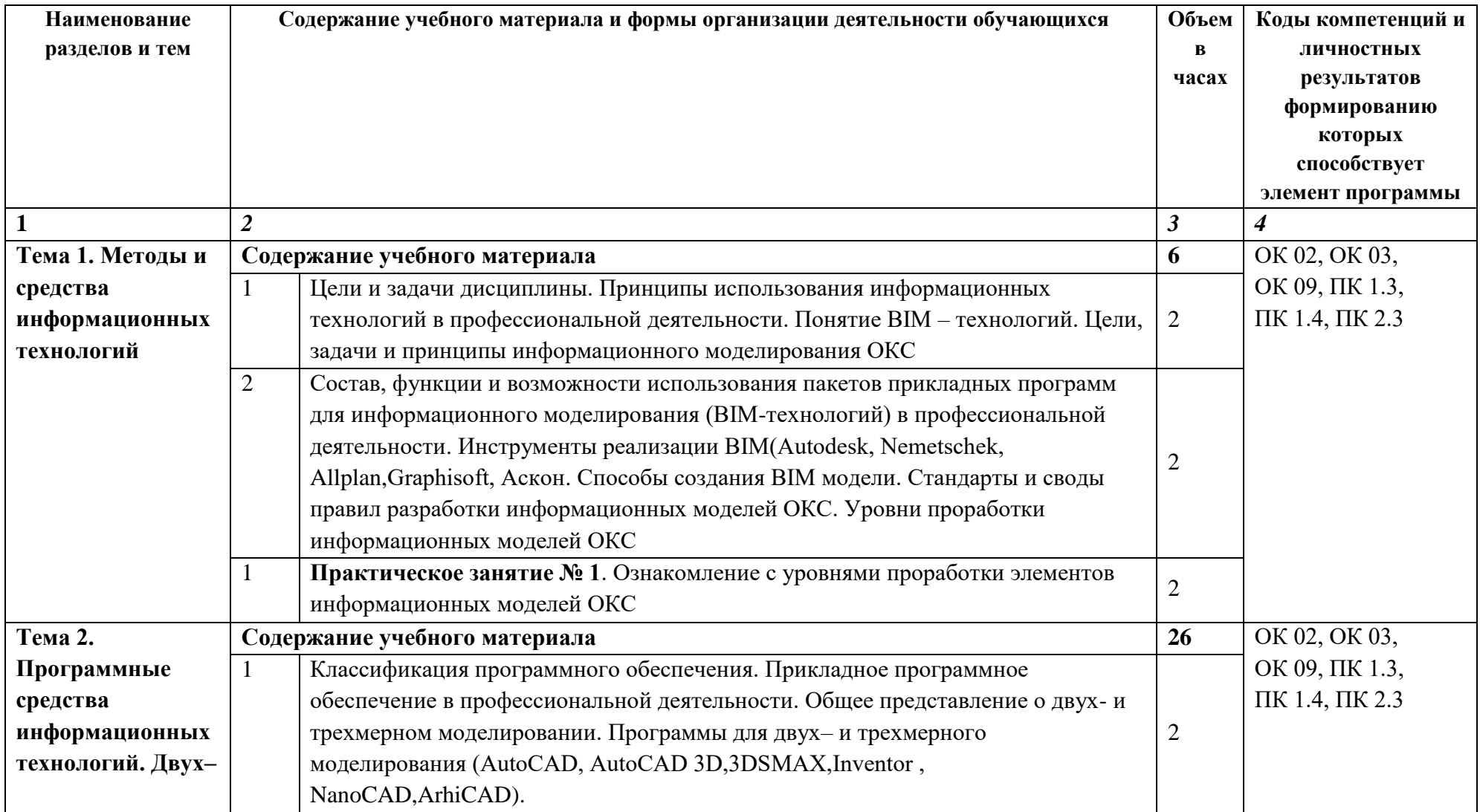

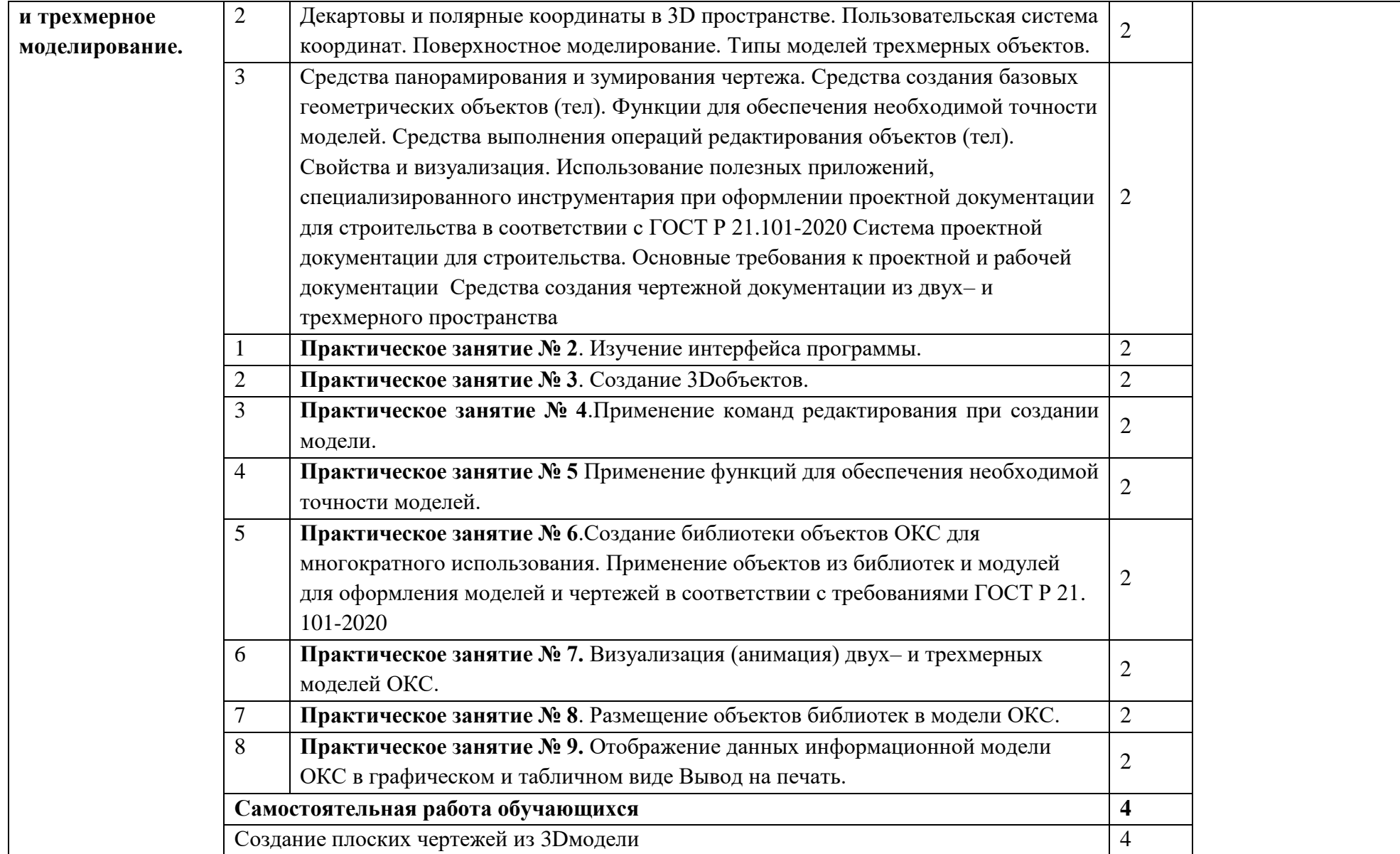

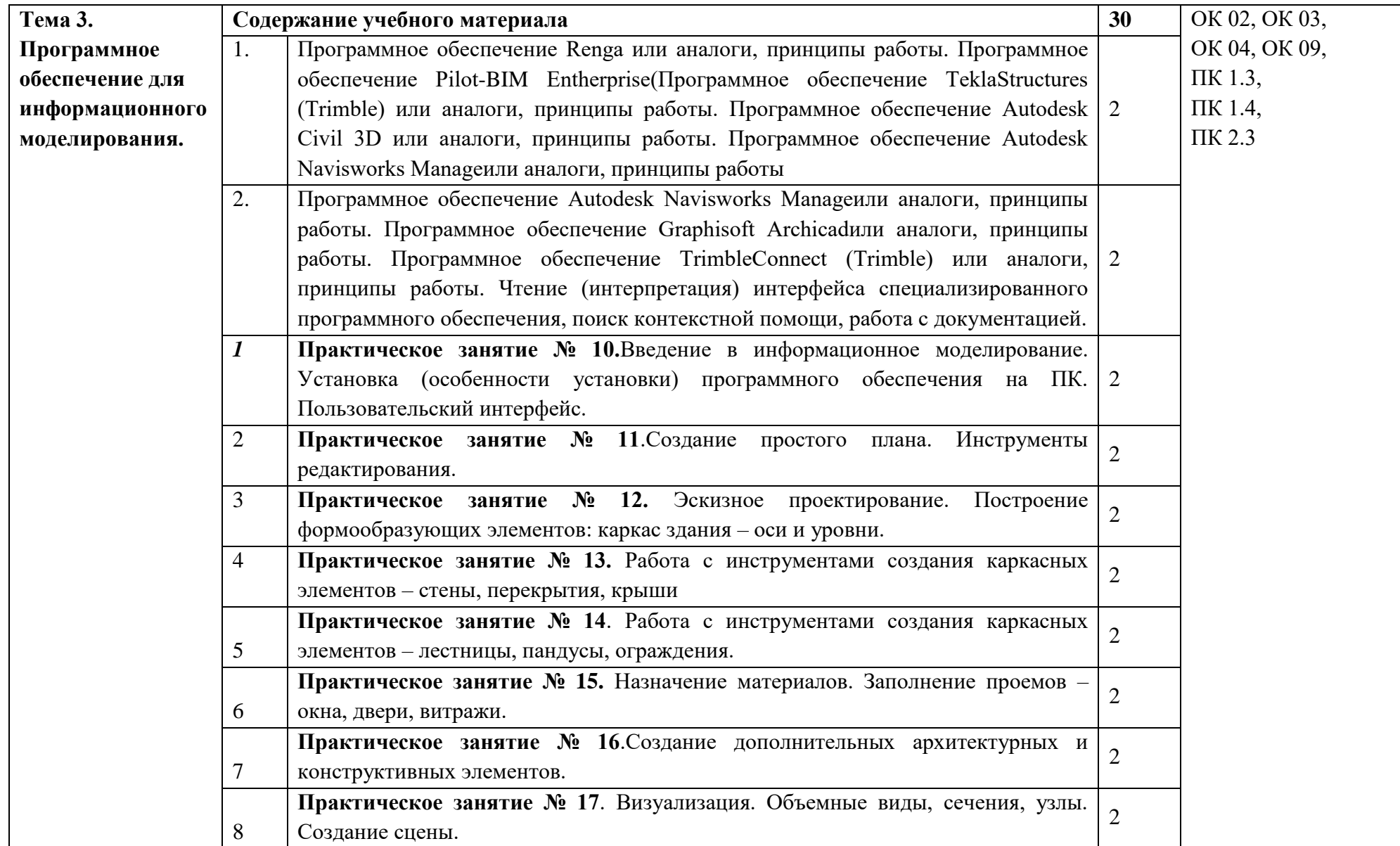

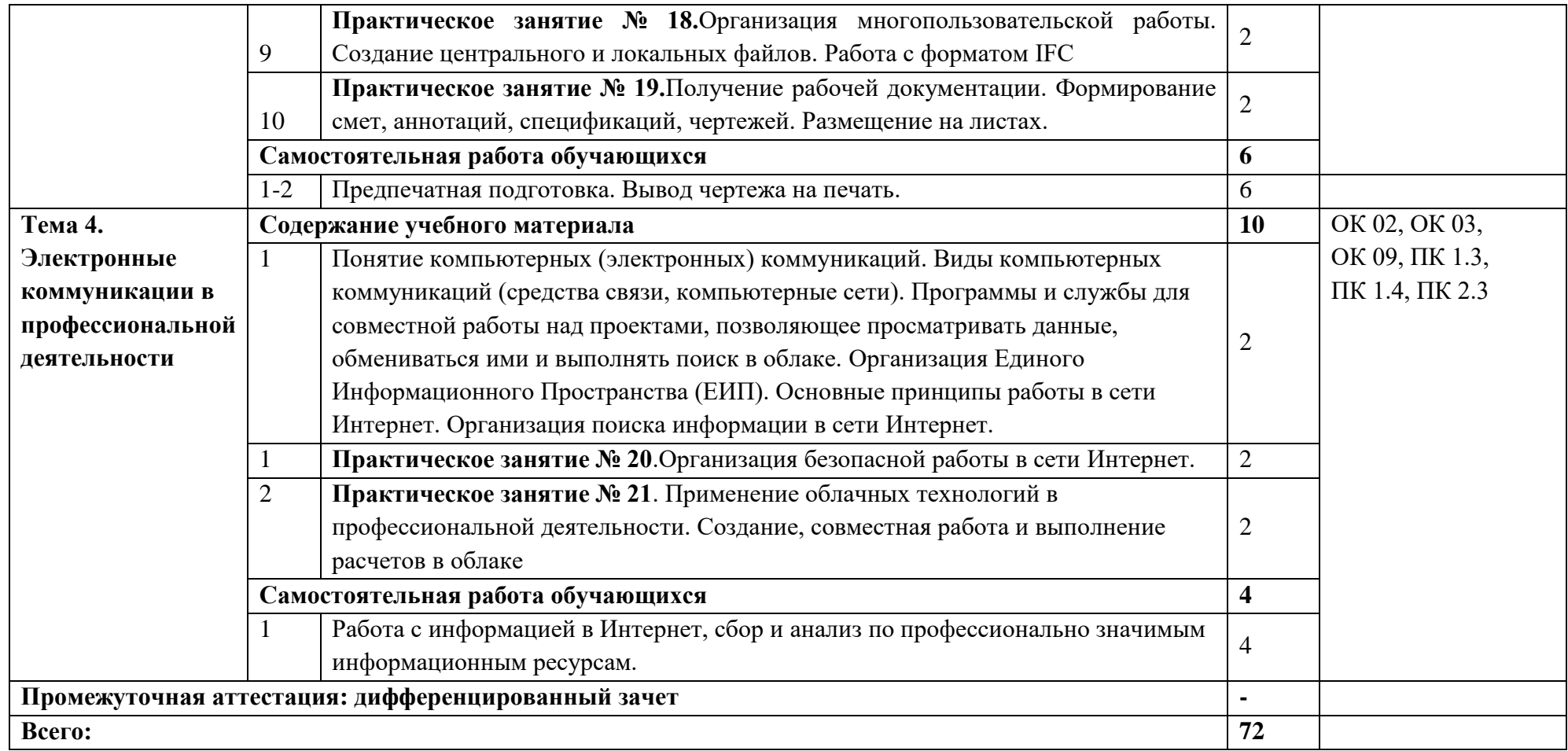

#### **3. УСЛОВИЯ РЕАЛИЗАЦИИ УЧЕБНОЙ ДИСЦИПЛИНЫ**

3.1. Для реализации программы учебной дисциплины должны быть предусмотрены следующие специальные помещения:

Кабинет «Информационные технологии в профессиональной деятельности»,оснащенный оборудованием: посадочные места по количеству обучающихся, рабочее место преподавателя, доска; техническими средствами обучения: компьютер с необходимым лицензионным программным обеспечением и мультимедиапроектор (рабочее место преподавателя);компьютеры с необходимым лицензионным программным обеспечением по количеству обучающихся (с делением на подгруппы на практические занятия), принтер, сканер, проектор.

#### **3.2. Информационное обеспечение реализации программы**

Для реализации программы библиотечный фонд образовательной организации должен иметь печатные и/или электронные образовательные и информационные ресурсы, рекомендованные ФУМО, для использования в образовательном процессе. При формировании библиотечного фонда образовательной организацией выбирается не менее одного издания из перечисленных ниже печатных изданий и (или) электронных изданий в качестве основного, при этом список может быть дополнен новыми изданиями.

#### **3.2.1. Основные печатные и электронные издания**

1. Бильфельд, Н. В. Методы MS EXCEL для решения инженерных задач : учебное пособие для спо / Н. В. Бильфельд, М. Н. Фелькер. — 2-е, стер. — Санкт-Петербург : Лань, 2021. — 164 с. — ISBN 978-5-8114-7573-5. — Текст : электронный // Лань : электроннобиблиотечная система. — URL: https://e.lanbook.com/book/162380 (дата обращения: 13.01.2022). — Режим доступа: для авториз. пользователей.

2. Гаврилов, М. В.Информатика и информационные технологии : учебник для среднего профессионального образования / М. В. Гаврилов, В. А. Климов. – 4-е изд., перераб. и доп. – Москва : Издательство Юрайт, 2021. – 383 с. – (Профессиональное образование). – ISBN 978-5-534-03051-8. – Текст : электронный // ЭБС Юрайт [сайт]. – URL: https://urait.ru/bcode/469424

3. Информационные технологии в 2 т. Том 1 : учебник для среднего профессионального образования / В. В. Трофимов, О. П. Ильина, В. И. Кияев, Е. В. Трофимова ; под редакцией В. В. Трофимова. – Москва : Издательство Юрайт, 2021. – 238 с. – (Профессиональное образование). – ISBN 978-5-534-03964-1. – Текст : электронный // ЭБС Юрайт [сайт]. – URL: https://urait.ru/bcode/469957

4. Информационные технологии в 2 т. Том 2 : учебник для среднего профессионального образования / В. В. Трофимов, О. П. Ильина, В. И. Кияев, Е. В. Трофимова ; под редакцией В. В. Трофимова. – Москва : Издательство Юрайт, 2021. – 390 с. – (Профессиональное образование). – ISBN 978-5-534-03966-5. – Текст : электронный // ЭБС Юрайт [сайт]. – URL:<https://urait.ru/bcode/469958>

5. Коломейченко, А. С. Информационные технологии : учебное пособие для спо / А. С. Коломейченко, Н. В. Польшакова, О. В. Чеха. — 2-е изд., перераб. — Санкт-Петербург : Лань, 2021. — 212 с. — ISBN 978-5-8114-7565-0. — Текст : электронный // Лань : электронно-библиотечная система. — URL: https://e.lanbook.com/book/177031 (дата обращения: 13.01.2022). — Режим доступа: для авториз. пользователей.

6. Суворов, А. П. Создание трехмерных моделей для аддитивного производства на основе полигонального моделирования. Лабораторный практикум : учебное пособие для спо / А. П. Суворов. — Санкт-Петербург : Лань, 2022. — 64 с. — ISBN 978-5-8114-8492-8. — Текст : электронный // Лань : электронно-библиотечная система. — URL: https://e.lanbook.com/book/193330 (дата обращения: 13.01.2022). — Режим доступа: для авториз. пользователей.

7. Шевченко, Д. А. Изображение архитектурного замысла при проектировании средствами архитектурной графики. Архитектурный шрифт «Зодчий» : учебнометодическое пособие для спо / Д. А. Шевченко, Н. В. Вандышева, В. С. Карташова. — 3-е изд., стер. — Санкт-Петербург : Лань, 2022. — 92 с. — ISBN 978-5-8114-9160-5. — Текст : электронный // Лань : электронно-библиотечная система. — URL: https://e.lanbook.com/book/187717 (дата обращения: 13.01.2022). — Режим доступа: для авториз. пользователей.

8. Гидравлика : учебник и практикум для вузов / В. А. Кудинов, Э. М. Карташов, А. Г. Коваленко, И. В. Кудинов ; под редакцией В. А. Кудинова. — 5-е изд., перераб. и доп. — Москва : Издательство Юрайт, 2024. — 367 с. — (Высшее образование). — ISBN 978-5-534-18545-4. — Текст : электронный // Образовательная платформа Юрайт [сайт]. — URL: <https://urait.ru/bcode/535333> (дата обращения: 10.04.2024).

#### **3.2.2. Дополнительные источники**

1. Autodesk Revit Architecture. Начальный курс. Официальный учебный курс Autodesk / Дж. Вандезанд, Ф. Рид, Э. Кригел;пПеревод с англ. В. В. Талапов. – М.: ДМК-Пресс, 2017. – 328 с.

2. Библиотека компьютерной литературы [Электронный ресурс]. URL: http://it.eup.ru/

3. Библиотека учебной и научной литературы [Электронный ресурс]: портал. URL: http://sbiblio.com/biblio/

4. Габидулин В.М. Трехмерное моделирование в AutoCAD 2016 / Габидулин В.М.. — Саратов : Профобразование, 2019. — 270 c. — ISBN 978-5-4488-0045-0. — Текст : электронный // Электронно-библиотечная система IPR BOOKS : [сайт]. — URL: https://www.iprbookshop.ru/89864.html (дата обращения: 08.01.2022). — Режим доступа: для авторизир. пользователей

5. Единое окно доступа к образовательным ресурсам [Электронный ресурс. URL: http://window.edu.ru/library.

6. Мир информатики: каталог сайтов [Электронный ресурс]. URL: http://jgk.ucoz.ru/dir/

7. Научная электронная библиотека [Электронный ресурс]. URL: <http://elibrary.ru/defaultx.asp>

8. Организационное и правовое обеспечение информационной безопасности : учебник и практикум для среднего профессионального образования / Т. А. Полякова, А. А. Стрельцов, С. Г. Чубукова, В. А. Ниесов ; ответственные редакторы Т. А. Полякова, А. А. Стрельцов. — Москва : Издательство Юрайт, 2021. — 325 с. — (Профессиональное образование). — ISBN 978-5-534-00843-2. — Текст : электронный // Образовательная платформа Юрайт [сайт]. — URL: https://urait.ru/bcode/470351 (дата обращения: 08.01.2022).

9. Официальный сайт компании Allplan [Электронный ресурс]. URL: https://www.allplan.com/en/

10. Официальный сайт компании Autodesk [Электронный ресурс]. URL: http://www.autodesk.ru/

11. Официальный сайт компании Graphisoft [Электронный ресурс]. URL: http://www.graphisoft.ru/archicad/

12. Сайт поддержки пользователей САПР [Электронный ресурс]: портал. URL: http://cad.dp.ua/

13. Самоучитель AUTOCAD [Электронный ресурс]. URL: http://autocadspecialist.ru/

14. САПР – журнал. Статьи, уроки и материалы для специалистов в области САПР [Электронный ресурс. URL: http://sapr-journal.ru/

15. САПР и графика: журнал [Электронный ресурс]. URL: http://sapr.ru/

16. Советов, Б. Я. Информационные технологии : учебник для среднего профессионального образования / Б. Я. Советов, В. В. Цехановский. — 7-е изд., перераб. и доп. — Москва: Издательство Юрайт, 2022. — 327 с. — (Профессиональное образование). — ISBN 978-5-534-06399-8. — Текст : электронный // Образовательная платформа Юрайт [сайт]. — URL: https://urait.ru/bcode/489604 (дата обращения: 08.01.2022).

17. Федотов Н.Н. Защита информации [Электронный ресурс]: Учебный курс. URL: http://www.college.ru/UDP/texts

### **4. КОНТРОЛЬ И ОЦЕНКА РЕЗУЛЬТАТОВ ОСВОЕНИЯ УЧЕБНОЙ ДИСЦИПЛИНЫ**

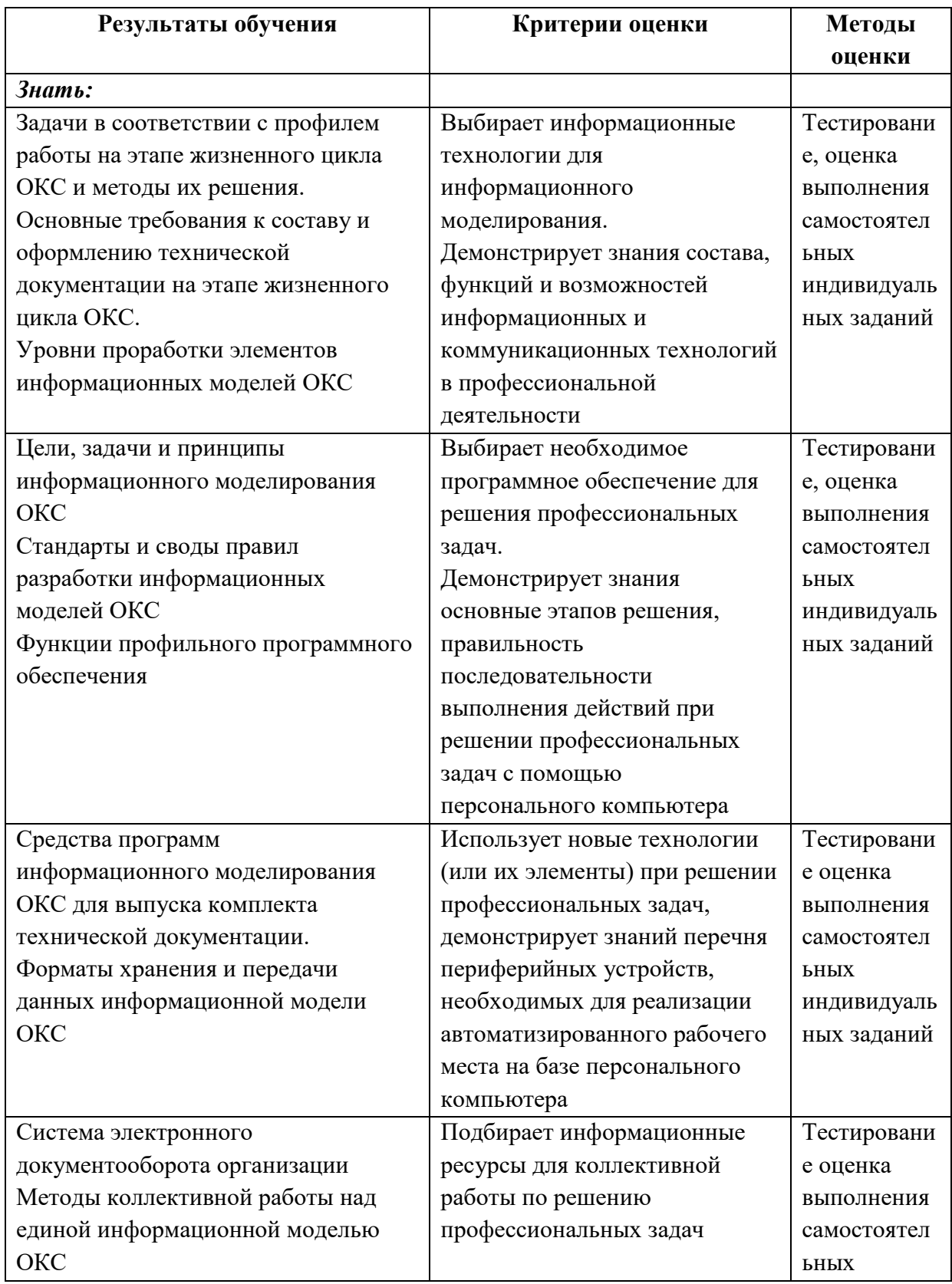

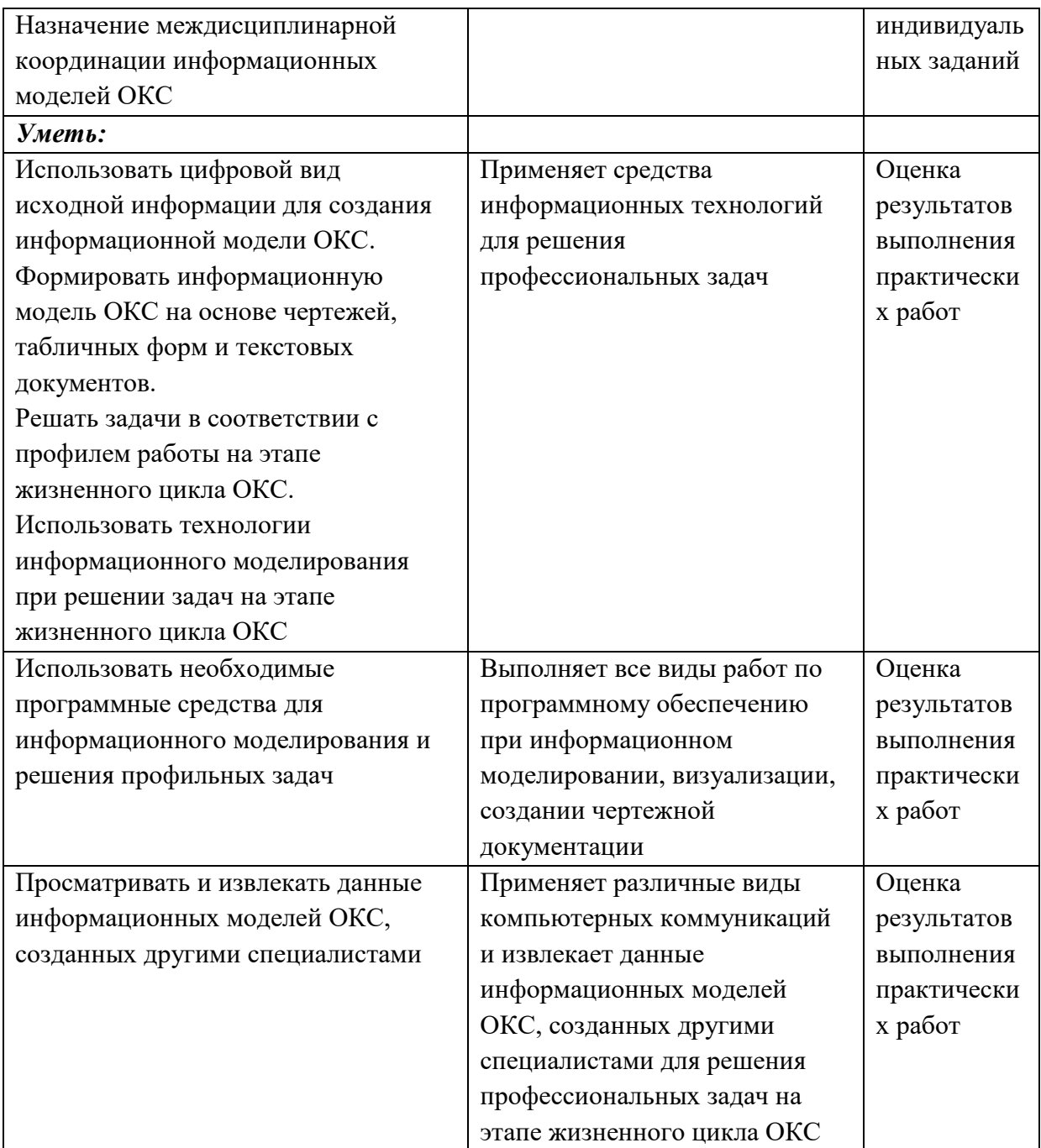